# **Attending Workshops**

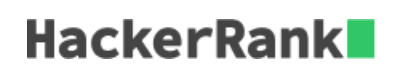

A student signed up for  $n$  workshops and wants to attend the maximum number of workshops where no two workshops overlap. You must do the following:

# Implement 2 [structures:](http://www.cplusplus.com/doc/tutorial/structures/)

- 1. *struct Workshop* having the following members:
	- The workshop's start time.
	- The workshop's duration.
	- The workshop's end time.
- 2. *struct Available\_Workshops* having the following members:
	- An integer,  $n$  (the number of workshops the student signed up for).
	- An array of type *Workshop* array having size  $n$ .

#### Implement 2 [functions](http://www.cplusplus.com/doc/tutorial/functions/):

1. *Available\_Workshops\* initialize (int start\_time[], int duration[], int n)* Creates an *Available\_Workshops* object and initializes its elements using the elements in the start\_time[] and duration[] parameters (both are of size n). Here, start\_time[i] and duration[i]

are the respective start time and duration for the  $i^{th}$  workshop. This function must return a pointer to an *Available\_Workshops* object.

2. *int CalculateMaxWorkshops(Available\_Workshops\* ptr)*

Returns the maximum number of workshops the student can attend—without overlap. The next workshop cannot be attended until the previous workshop ends.

**Note:** An array of unknown size  $(n)$  should be declared as follows:

 $DataType* arrayName = new DataType[n];$ 

# **Input Format**

Input from stdin is handled by the locked code in the editor; you simply need to write your functions to meet the specifications of the problem statement above.

# **Constraints**

- $\boldsymbol{\cdot}\;\,1 \leq N \leq 10^5$
- $\bullet\:\: 0 \leq start\_time_i \leq 10^3$
- $\bullet\ 0 \leq duration_i \leq 10^3$

# **Output Format**

Output to stdout is handled for you.

Your *initialize* function must return a pointer to an *Available\_Workshops* object.

Your *CalculateMaxWorkshops* function must return maximum number of non-overlapping workshops the student can attend.

#### **Sample Input**

6 1 3 0 5 5 8 1 1 6 2 4 1

#### **Sample Output**

*CalculateMaxWorkshops* should return 4.

# **Explanation**

The first line denotes  $n$ , the number of workshops.

The next line contains  $n$  space-separated integers where the  $i^{th}$  integer is the  $i^{th}$  workshop's start time. The next line contains  $n$  space-separated integers where the  $i^{th}$  integer is the  $i^{th}$  workshop's duration.

The student can attend the workshops  $0, 1, 3,$  and  $5$  without overlap, so *CalculateMaxWorkshops* returns  $4$  to *main* (which then prints  $4$  to stdout).